# **Select Columns**

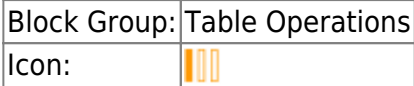

The Select Columns block returns a table that contains only the defined column names from the input table.

For information on using dataflow blocks, see [Dataflow](https://wiki.dglogik.com/dglux5_wiki:dataflow:home).

For answers to some common questions about working with tables, see [Tables.](https://wiki.dglogik.com/dglux5_wiki:dataflow:working_with_tables:home)

# **Input/Output Properties**

The following properties of the Select Columns block can take input and give output.

- input (table)
- columns (string)

**input** receives the table from which you want to select rows.

**columns** specifies the columns in the input table to select, as comma-separated column names.

## **Output Property**

The following property of the Select Columns block can give output but cannot take input.

• output (table)

**output** returns a new table that contains only the specified columns.

### **Example**

The following image demonstrates an example of the Select Columns block. In this example, two columns from the input table are selected.

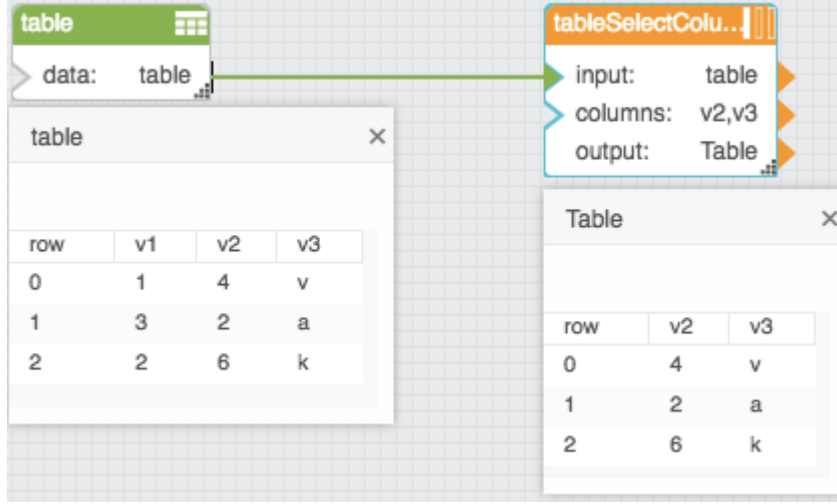

### [Previous: Select Rows](https://wiki.dglogik.com/dglux5_wiki:dataflow:dataflow_blocks_reference:table_operations:select_rows)

#### [Next: Get Columns](https://wiki.dglogik.com/dglux5_wiki:dataflow:dataflow_blocks_reference:table_operations:get_columns)

From:

<https://wiki.dglogik.com/> - **DGLogik**

Permanent link: **[https://wiki.dglogik.com/dglux5\\_wiki:dataflow:dataflow\\_blocks\\_reference:table\\_operations:select\\_columns](https://wiki.dglogik.com/dglux5_wiki:dataflow:dataflow_blocks_reference:table_operations:select_columns)**

Last update: **2021/09/20 15:03**

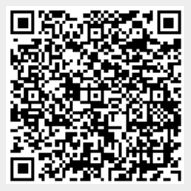